# **Chrononaut Documentation**

*Release 0.2.0*

**Reference Genomics, Inc.**

**Jan 17, 2018**

## **Contents**

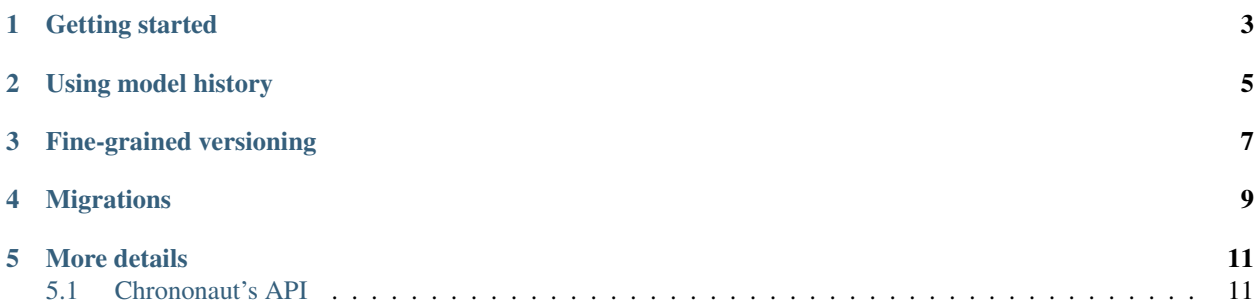

[Chrononaut](https://github.com/onecodex/chrononaut) is a simple package to provide versioning, change tracking, and record locking for applications using [Flask-SQLAlchemy.](http://flask-sqlalchemy.pocoo.org/2.1/) It currently supports Postgres as a database backend.

### Getting started

<span id="page-6-0"></span>Getting started with Chrononaut is a simple two step process. First, replace your FlaskSQLAlchemy database object with a Chrononaut [VersionedSQLAlchemy](#page-15-0) database connection:

```
from flask_sqlalchemy import SQLAlchemy
from chrononaut import VersionedSQLAlchemy
# A standard, FlaskSQLAlchemy database connection without support
# for automatic version tracking
db = SQLAlchemy(app)
# A Chrononaut database connection with automated versioning
# for any models with a `Versioned` mixin
db = VersionedSQLAlchemy(app)
```
After that, simply add the [Versioned](#page-14-2) mixin object to your standard Flask-SQLAlchemy models:

```
# A simple User model with versioning to support tracking of, e.g.,
# email and name changes.
class User(db.Model, Versioned):
   __tablename__ = 'appuser'
   __chrononaut_untracked__ = ['login_count']
    __chrononaut_hidden__ = ['password']
   id = db.Column(db.Integer, primary_key=True)
   name = db.Column(db.String(80), unique=False)
   email = db.Column(db.String(255), unique=True)
   password = db.Column(db.Text())
    ...
    login_count = db.Column(db.Integer())
```
This creates an appuser\_history table that provides prior record values, along with JSON change\_info and a changed microsecond-level timestamp.

### Using model history

<span id="page-8-0"></span>Chrononaut automatically generates a history table for each model into which you mixin [Versioned](#page-14-2). This history table facilitates:

```
# See if the user has changed their email
# since they first signed up
user = User.query.first()
original_user_info = user.versions()[0]
if user.email == original_user_info.email:
   print('User email matches!')
else:
    print('The user has updated their email!')
```
Trying to access fields that are untracked or hidden raises an exception:

```
print(original_user_info.password) # Raises a HiddenAttributeError
print(original_user_info.login_count) # Raises an UntrackedAttributeError
```
For more information on fetching specific version records see [Versioned.versions\(\)](#page-15-1).

## Fine-grained versioning

<span id="page-10-0"></span>By default, Chrononaut will automatically version every column in a model.

In the above example, we do not want to retain past user passwords in our history table, so we add password to the model's \_\_chrononaut\_hidden\_\_ property. Changes to a user's password will now result in a new model version and creation of a history record, but the automatically generated appuser\_history table will not have a password field and will only note that a hidden column was changed in its change\_info JSON column.

Similarly, Chrononaut's \_\_chrononaut\_untracked\_\_ property allows us to specify that we do not want to track a field at all. This is useful for changes that are regularly incremented, toggled, or otherwise changed but do not need to be tracked. A good example would be a starred property on an object or other UI state that might be persisted to the database between application sessions.

## Migrations

<span id="page-12-0"></span>Chrononaut automatically generates a SQLAlchemy model (and corresponding table) for each [Versioned](#page-14-2) mixin. By default, this table is named tablename\_history where tablename is the name of the table for the model. A custom table name may be specified by using the \_\_chrononaut\_tablename\_\_ property in the model.

In order to use Chrononaut, it's important to keep your \*\_history tables in sync with your main tables. We recommend using [Alembic](http://alembic.zzzcomputing.com/en/latest/) for migrations which should automatically generate the \*\_history tables when you first add the [Versioned](#page-14-2) mixins and subsequent updates to your models.

### More details

<span id="page-14-3"></span><span id="page-14-0"></span>More in-depth information on Chrononaut's API is available below:

### <span id="page-14-1"></span>**Chrononaut's API**

#### **Core library classes**

{

#### <span id="page-14-2"></span>class chrononaut.**Versioned**

A mixin for use with Flask-SQLAlchemy declarative models. To get started, simply add the [Versioned](#page-14-2) mixin to one of your models:

```
class User(db.Model, Versioned):
    __tablename__ = 'appuser'
    id = db.Column(db.Integer, primary_key=True)
    email = db.Column(db.String(255))
    ...
```
The above will then automatically track updates to the User model and create an appuser\_history table for tracking prior versions of each record. By default, *all* columns are tracked. By default, change information includes a user\_id and remote\_addr, which are set to automatically populate from Flask-Login's current\_user in the \_capture\_change\_info() method. Subclass [Versioned](#page-14-2) and override a combination of \_capture\_change\_info(), \_fetch\_current\_user\_id(), and \_get\_custom\_change\_info(). This change\_info is stored in a JSON column in your application's database and has the following rough layout:

```
"user_id": "A unique user ID (string) or None",
"remote addr": "The user IP (string) or None",
"extra": {
   ... # Optional extra fields
},
"hidden_cols_changed": [
```
]

}

```
# A list of any hidden fields changed in the version
```
Note that the latter two keys will not exist if they would otherwise be empty. You may provide a list of column names that you do not want to track using the optional \_\_chrononaut\_untracked\_\_ field or you may provide a list of columns you'd like to "hide" (i.e., track updates to the columns but not their values) using the chrononaut hidden field. This can be useful for sensitive values, e.g., passwords, which you do not want to retain indefinitely.

#### **diff**(*from\_model*, *to=None*, *include\_hidden=False*)

Enumerate the changes from a prior history model to a later history model or the current model's state (if to is None).

#### Parameters

- **from model** A history model to diff from.
- **to** A history model or None.

**Returns** A dict of column names and  $(from, to)$  value tuples

#### **has\_changed\_since**(*since*)

Check if there are any changes since a given time.

Parameters **since** – The DateTime from which to find any history records

Returns True if there have been any changes. False if not.

#### **version\_at**(*at*)

Fetch the history model at a specific time (or None)

Parameters **at** – The DateTime at which to find the history record.

Returns A history model at the given point in time or the model itself if that is current.

<span id="page-15-1"></span>**versions**(*before=None*, *after=None*, *return\_query=False*) Fetch the history of the given object from its history table.

#### **Parameters**

- **before** Return changes only \_before\_ the provided DateTime.
- **before** Return changes only \_after\_ the provided DateTime.
- **return** query Return a SQLAlchemy query instead of a list of models.

Returns List of history models for the given object (or a query object).

<span id="page-15-0"></span>class chrononaut.**VersionedSQLAlchemy**(*app=None*, *use\_native\_unicode=True*, *ses-*

*sion\_options=None*, *metadata=None*, *query\_class=<class 'flask\_sqlalchemy.BaseQuery'>*, *model\_class=<class 'flask\_sqlalchemy.model.Model'>*)

A subclass of the SQLAlchemy used to control a SQLAlchemy integration to a Flask application.

Two usage modes are supported (as in Flask-SQLAlchemy). One is directly binding to a Flask application:

```
app = Flask(\underline{name})db = VersionedSQLAlchemy(app)
```
The other is by creating the db object and then later initializing it for the application:

```
db = VersionedSQLAlchemy()
# Later/elsewhere
def configure_app():
     app = Flask(\underline{\hspace{1cm}}name \underline{\hspace{1cm}})db.init_app(app)
     return app
```
At its core, the VersionedSQLA1chemy class simply ensures that database session objects properly listen to events and create version records for models with the [Versioned](#page-14-2) mixin.

#### class chrononaut.**RecordChanges**

A mixin that records change information in a change\_info JSON column and a changed timezone-aware datetime column. Creates change records in the same format as the [Versioned](#page-14-2) mixin, but stores them directly on the model vs. in a separate history table.

#### **Helper functions**

```
chrononaut.extra_change_info(*args, **kwds)
```
A context manager for appending extra change info into Chrononaut history records for [Versioned](#page-14-2) models. Supports appending changes to multiple individual objects of the same or varied classes.

Usage:

```
with extra_change_info(change_rationale='User request'):
   user.email = 'new-email@example.com'
    letter.subject = 'Welcome New User!'
    db.session.commit()
```
Note that the db.session.commit() change needs to occur within the context manager block for additional fields to get injected into the history table change\_info JSON within an extra info field. Any number of keyword arguments with string values are supported.

The above example yields a change info like the following:

```
"user_id": "admin@example.com",
"remote_addr": "127.0.0.1",
"extra": {
    "change_rationale": "User request"
}
```
chrononaut.**append\_change\_info**(*\*args*, *\*\*kwds*)

A context manager for appending extra change info directly onto a single model instance. Use [extra\\_change\\_info\(\)](#page-16-0) for tracking multiple objects of the same or different classes.

Usage:

{

}

```
with append_change_info(user, change_rationale='User request'):
    user.email = 'new-email@example.com'
    db.session.commit()
```
Note that db.session.commit() does *not* need to occur within the context manager block for additional fields to be appended. Changes take the same form as with  $ext{extra}$  change info().

#### chrononaut.**rationale**(*\*args*, *\*\*kwds*)

A simplified version of the  $ext{raz}_change\_info$  () context manager that accepts only a rationale string and stores it in the extra change info.

Usage:

{

}

```
with rationale('Updating per user request, see GH #1732'):
   user.email = 'updated@example.com'
   db.session.commit()
```
This would yield a change\_info like the following:

```
"user_id": "admin@example.com",
"remote_addr": "127.0.0.1",
"extra": {
    "rationale": "Updating per user request, see GH #1732"
}
```
## Index

## A

append\_change\_info() (in module chrononaut), [13](#page-16-1)

## D

diff() (chrononaut.Versioned method), [12](#page-15-2)

## E

extra\_change\_info() (in module chrononaut), [13](#page-16-1)

### H

has\_changed\_since() (chrononaut.Versioned method), [12](#page-15-2)

## R

rationale() (in module chrononaut), [13](#page-16-1) RecordChanges (class in chrononaut), [13](#page-16-1)

## V

version\_at() (chrononaut.Versioned method), [12](#page-15-2) Versioned (class in chrononaut), [11](#page-14-3) VersionedSQLAlchemy (class in chrononaut), [12](#page-15-2) versions() (chrononaut.Versioned method), [12](#page-15-2)